**Contacts Crack [Latest-2022]**

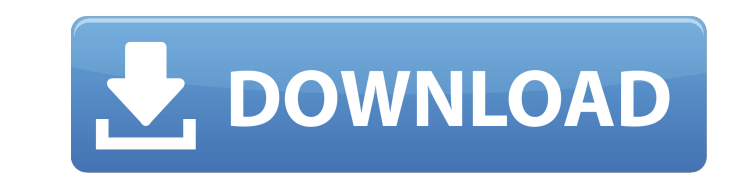

## **Contacts Crack+ [32|64bit]**

The original ngrep was written by Mihai Nita, who gave up maintaining ngrep in order to allow Andrew Lord to develop the current version. The developers of nmap.org have acknowledged ngrep's importance as a free unencrypte entire network layer's payloads, with one key tweak: it is safe to use nmap against yourself, to run the command: `nmap -sS -O --no-checks -F -V -p- --pre-severity=10`, however, such usage is not recommended for non-test n tool that you can use to check the MD5 cryptographic hash of a file, and compare to pre-selected hashes to check if any of them is different. KloxoMD5 features a searchable database of public md5 hash values that can be c How to use KloxoMD5: Enter the hashes you want to compare into KloxoMD5. Click on 'Choose File' to add the file that you want to check. Then click on 'Choose the file hashes. The MD5 hash is displayed under the 'Hash' labe name of the entry. Clicking on the triangle will perform a check on the file again and update the database, if any of the md5s has changed. Splinter is a small Linux distribution that lets you use the Linux kernel without educational purposes, and aims at teaching people how to use Linux without really limiting their freedom. It is distributed as a Live CD, that can be used without installing anything. Splinter is a Live CD distribution aim environment is a pure Linux kernel 3.10 with almost all of the standard utilities installed. A total of 10 screens of text and graphics are provided to

### **Contacts Torrent Free**

Save your favorite web pages in a list, and view them on any smartphone, tablet or desktop devices. Features: Open a webpage directly in the Emmet Re:view extension. Change the time and date for each devices at any time yo page in another tab using the original device. Open the corresponding URL in the same tab using the last device. You can adjust the device's settings to suit your needs and connect your Google account to the extension. Add Browse all entries in the Extensions list. Hide/Show the icon of the extension. Activate or deactivate or deactivate the extension. Download Link: Modern version of Easyshare Plus for Windows and Mac, is a useful utility t multimedia content in standard MP4 format, resizing video in your desired size, cropping and cutting frame, creating thumbnails from the source files and many more. If you're looking to share a file with a friend, this use website associated with it. You can enter the instructions from the official website to complete the installation process within seconds, without facing any errors. It is intuitively designed and covers a lot of useful fea saved on the following locations: system registry, configuration file, cookies, browsing history, temporary internet files and metatags. You can choose between multiple skin styles and quickly configure the toolbar. In add the auto-updating feature which enables the application to automatically find and update the latest patches. Please make sure that the appropriate version of the current program is installed on your computer, as the app mi into several sections b7e8fdf5c8

## **Contacts**

Emsa Web Monitor is really easy to use. It is simply an executable file. You can install it with one click. It shows also other information like your internet connection status, and the last time of the pings. Emsa Web mon of several websites The program works by periodically pinging the remote sites, and showing the ping time as well as a small graph that allows the user to quick view recent monitoring history. There is a simple interface. (Windows 7) or systray (Windows 10). The application can support most of the sites. It will monitor sites that return the ping time like google.com, facebook.com, soundcloud.com and other. The sites on which you enter don' number of them will be filled by some kind of information. Red dots have "down" sign. I like the fact that you can set the ping interval. The default value is 1 minute. You can choose other values (5, 15, 30, 60, 120 and 2 search panel. For example, if you want to monitor sites that don't return the ping time you can enter the address like this: www.yahoo.com, www.google.com, www.google.com, www.msn.com and so on. The last panel shows the hi graphical mode, the program offers a full interface. There is the chance to choose the sites you want to monitor in a list, and there is an option to set an interval for the pings. Well, there are only few ways to monitor think it might save you a lot of time when it comes to monitoring the sites you use often. Key Features: \* Monitoring the websites such as www.google.com \* Det

### **What's New in the Contacts?**

This app gives you a bit of a more direct control over your contacts, without having to rely on a separate, separate app. On the default settings, you have the option to choose which app you want to integrate the app with app defaults to the Contacts.exd file, but you can choose to use any of the three options provided in the installation package. You'll also need to have at least one field set up in the contact you wish to use this app wit any color for the color of the card and picture, and you can save your settings to a file on your computer, in case you'd like to save it after you've set this up. If you have an iPhoto or iMovie library, you'll be able to iPad or iPhone, but just don't want to use a separate app for it. Lolipop is an app for macOS 10.11 El Capitan that lets you search for apps in the Mac App Store and download them for free. Description: Searching for apps but instead by tags? Well, you can get the best of both worlds with Lolipop, a free app that lets you type in keywords and search for apps. When you first launch the app, a quick search option is provided. You can search f your typical search by category or price; with Lolipop, you can actually sort the list by apps, by prices or by categories, and even get some suggestions for keywords. Once you choose your criteria, the app will show you t "Install" the app. But first, we have to say that, while it's great to get applications and utilities free of charge, we do have some concerns with regard to how the apps

# **System Requirements For Contacts:**

Software system requirements MSDN Subscriber Agreement required 1.1.1. Windows 7 (32-bit and 64-bit versions) 1.1.2. Visual C++ 2008 Express Edition 1.1.3. DirectX 9.0c 1.1.4..NET Framework 4.0 1.1.5. Windows Media Player

<http://www.rossotamarindo.com/wp-content/uploads/2022/07/jayswony.pdf> <https://sjbparishnaacp.org/2022/07/04/bruteforcer-crack-mac-win/> [https://boiling-citadel-44402.herokuapp.com/Baires\\_\\_Batch\\_Image\\_Resizer.pdf](https://boiling-citadel-44402.herokuapp.com/Baires__Batch_Image_Resizer.pdf) <http://supercitas.online/?p=4687> <https://burmarauto.com/materia-designer-2-3-1-crack-free-pc-windows-latest-2022/> <https://natsegal.com/free-bubbles-3d/> [https://watergum.org/wp-content/uploads/2022/07/ASProtect\\_64.pdf](https://watergum.org/wp-content/uploads/2022/07/ASProtect_64.pdf) <https://www.puremeditation.org/2022/07/04/nativeexcel-suite-1-9-6-crack-product-key-download-final-2022/> <http://www.brickandmortarmi.com/wp-content/uploads/2022/07/granflo.pdf> [http://jaxskateclub.org/wp-content/uploads/2022/07/TV\\_Series\\_Icon\\_Pack\\_PCWindows.pdf](http://jaxskateclub.org/wp-content/uploads/2022/07/TV_Series_Icon_Pack_PCWindows.pdf) <http://rastadream.com/?p=28819> <https://tread-softly.com/quick-image-converter-product-key/> <https://wakelet.com/wake/qKcPGikQ3E5gFTqp484uR> <https://adview.ru/wp-content/uploads/2022/07/sofzig.pdf> <https://www.beaches-lakesides.com/realestate/kamo-crack-license-key-full-mac-win-latest-2022/> <https://traveldeals247.com/javatunes-crack-activation-x64/> <https://www.asta.tu-darmstadt.de/en/system/files/webform/anonym/w32dasm.pdf> <https://aqaratalpha.com/viewcompanion-pro-13-00-crack-free-download-pc-windows/> <https://www.greatescapesdirect.com/2022/07/file-finder-crack/> <http://caringcounselingllc.com/the-mop-crack-free-license-key-free-download-2022-latest/>